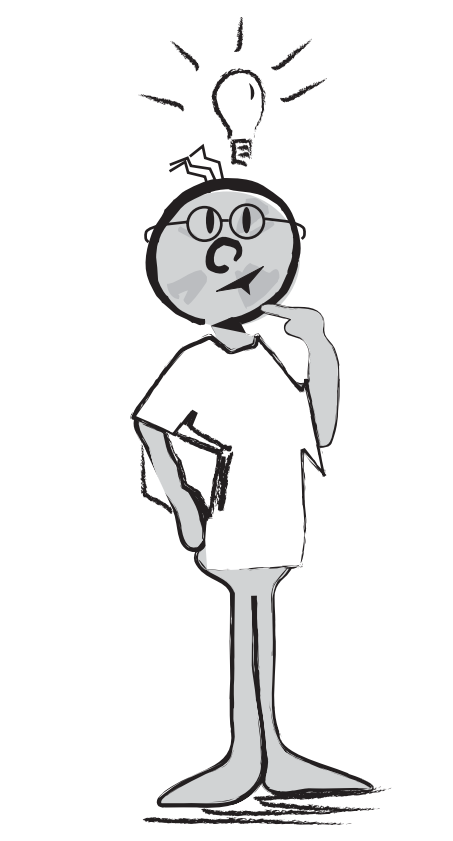

Common Technology Words and Definitions

Common Technology Words and Definitions:

## **ASCII**

American Standard Code for Information Interchange, a code that makes it possible to send information from one computer to another.

# Animation

A special type of image that can store multiple images in a single file and produce the illusion of movement.

# Applet

A small application that can enhance the look of or add functionality to a web page.

# Binary file

A file the computer can read consisting of characters that describe an image, document, or application.

# Bit

Is the smallest unit of information a computer can process. A byte is one number, letter or symbol. One byte = 8 bits

# Browser

Is the program that lets you view pages on the Internet. Examples are Internet Explorer and Netscape Navigator.

# Cache

A set of files saved on your hard disk, that help your browser display pages you have already visited more quickly. It displays the files from your hard disk instead of the Web.

# Compression

Reduces the size of a file by changing its format.

# Cookie

A text file on your hard disk that Web sites use to store information about you (that you have entered into your computer and are willing to share).

# CD-ROM

Stands for compact disk read only memory. CD ROM's are a storage device.

#### CMYK

Are the colors used in process printing made up of Cyan, Magenta, Yellow, and Black.

CPU is the central processing unit in your computer. It's the brains of the machine.

Decompression Restores a compressed file to its original format.

### Devices

Input devices include things like microphones, keyboards, mouse, touchpads, wheels, joysticks, etc. Output devices include printers, monitors, projectors and speakers.

#### Domain name

The unique name of the server and a suffix (top level domain) that identifies the location of the server and/or the type of organization.

#### Download

To copy a file from the Internet to your computer.

e-mail Electronic mail.

e-mail address The address of your electronic mailbox.

## Embed

An object (picture, graph, document) is inserted into a file (the destination file). Once embedded, the object becomes part of the destination file. If you double-click on an embedded object, it opens in the program (source program) it was created in.

#### File name extension

The suffix that follow a period in a file name and tells the computer the file's format or type. For example .doc is a Word document, .gif is an image, .html is a web page file.

### Firewall

A security system that stops computers on one network from accessing computers on another network.

Floppy disk Is a small storage disk that holds 1.44 Megs of Data. (See Jazz and Zip disks)

## FTP

File Transfer Protocol, a protocol used for copying files to and from a computer to the Internet.

## gif

Graphic Interchange Format, a file format commonly used for bitmap images on the Internet.

gigabyte is  $= 1,024$  megabytes

# **Hardware**

Refers to the "hard" parts of the computer i.e. the CPU, monitor, keyboard, mouse, etc.

## Home page

The Web page that serves as a starting point for a web site and usually contains the table of contents for the site.

## **HTML**

Hypertext Markup Language, a language used for creating documents for the World Wide Web.

# **HTTP**

Hypertext Transfer Protocol, a protocol used for sharing HTML documents and other files on the World Wide Web.

## Icon

Icon is a Greek word that means image and refers to the small pictures on your desktop that identify files, hard drive etc.

# Inkjet Printer

Is a type of printer that transfers images and text onto paper using a combination of colors of sprayed ink.

# Internet

The network of millions of connected computers around the world.

# ISP

Internet Service Provider, is a company that provides connections to the Internet.

### Java

A programming language, developed by Sun Microsystems, Inc. Applications written in Java are platform-independent, which means they can run on any type of computer. Developers often use Java to create applets.

#### Jazz disk

Is a large storage disk that holds up to 2 Gigabytes of Data and is used in a Jazz drive.

### jpg or jpeg

Joint Photographic Experts Group, a file format commonly used for storing continuous-tone images, such as photographs, in a compressed format.

### Keyboard

An input device that allows you to enter information into your computer.

LAN means Local Area Network and refers to computers connected to each other in an office, school or small area.

### Laser printer

A laser printer uses a laser light to scan an image. It then attracts toner powder to it and the image is transferred to paper and fixed by heat.

### Link

An image or special text that enables you to jump from one HTML document to another, to jump to another location in the same HTML document, or to download files from the Internet to your computer.

#### **MacBinary**

A method of encoding and decoding Macintosh files so they can travel over networks without losing information.

megabyte = 1,024 kilobytes

monitor is the screen of your computer that lets you view your documents

#### mp3

Is a file format for audio files like digital music files.

**Newsgroup** A collection of messages posted to a news server.

### **Offline**

Not connected to the Internet or to another network.

## **Online**

Means you are connected to the Internet or to another LAN or WAN.

## Pixel

A pixel (dot) is the smallest dot of a picture on your computer and is called resolution. Resolution is the number of dots per inch in a picture/image. Minimum resolution for the Internet is 72dpi and for offset printing 240dpi.

## Platform

Is used to identify if your computer is IBM compatible, Apple or another platform.

## Plug-in

A small application that adds functionality to a larger application. For example Apple QuickTime.

# $PC<sub>c</sub>$

Is short for personal computer and often refers to IBM compatible computers.

# PNG

Portable Network Graphics, a file format commonly used for transmitting bitmap images on the Internet because its file size is small.

# Protocol

A set of rules and standards for sharing information between computers.

# Refresh/Reload

To reload or update the contents of the current Web page in your Web browser.

# RAM

Random Access Memory provides space for your computer to read and write data so that the CPU can find it quickly and easily. When people refer to memory upgrades they are usually talking about RAM.

#### ROM

Random Operating Memory refers to computer memory chips where information is stored (disk storage)

## **Scanner**

Is used to take an electronic picture of something that your computer can then use

**Site** Means web site

#### Style sheet

A list of formatting commands, such as font/character, paragraph, and layout (document, margins) attributes, used by Web pages and in some other applications.

#### **Software**

Programs or applications your computer operates. Examples are AppleWorks, Word, PowerPoint, etc.

### URL

Uniform Resource Locator that identifies the location of a web pageon the Internet

#### Virus

Is a file that can cause damage to or interrupt the use of your computer. These are usually sent as email attachments or downloaded from a web page.

Web site A collection of Web pages.

WAN Wide Area Network

## Zip Disk

A floppy disk with a huge capacity. A regular floppy disk only holds 1.44 Megs of data. A Zip disk holds 100 Megs of data. This disk is used in an external peripheral called a Zip Drive.

Other Technology Words and definitions I know:

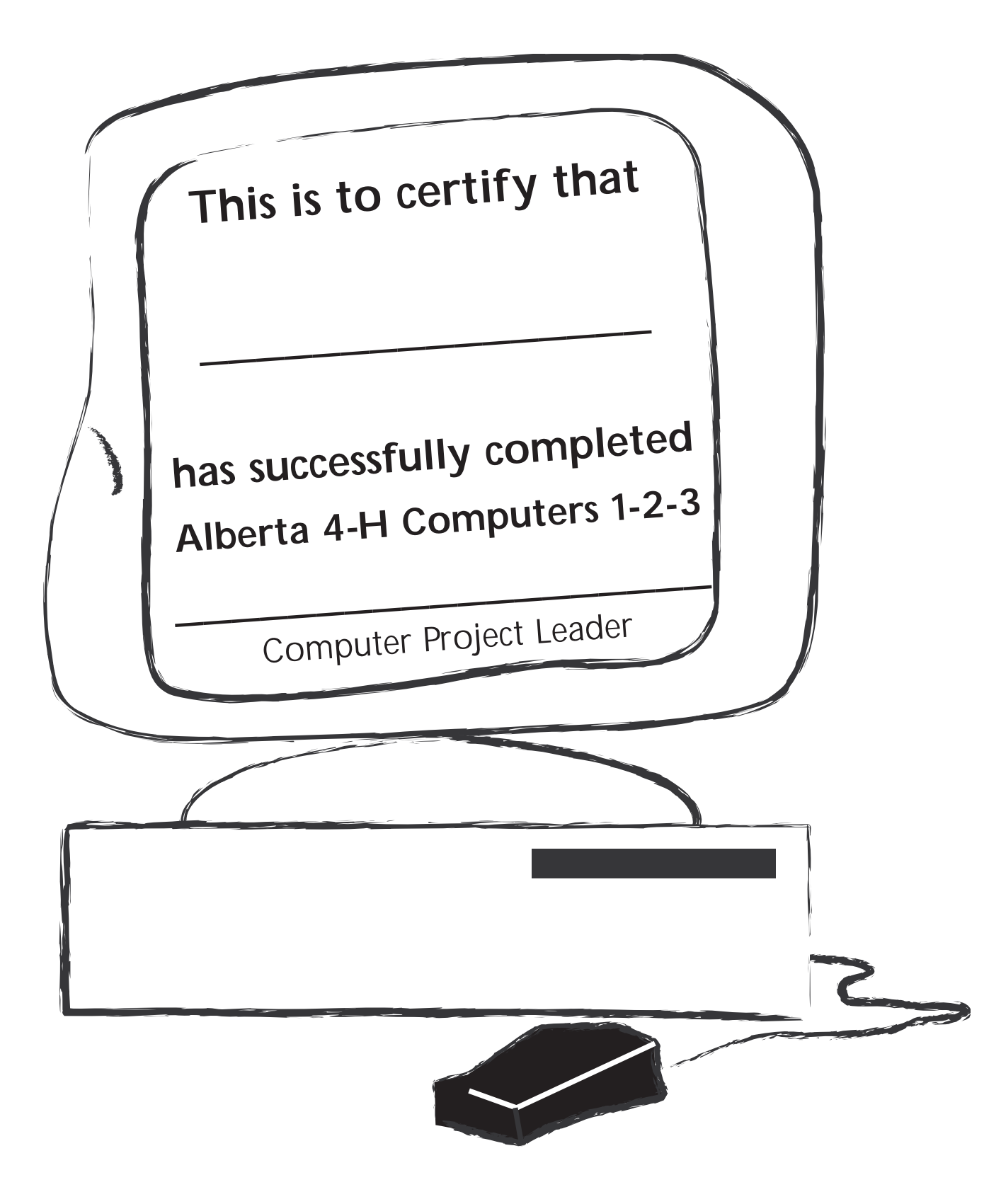